# **Le langage Prolog**

Cours n°5

Grammaire et automates en langage Prolog

> Jean-Michel Adam UFR SHS – L2 MIASHS

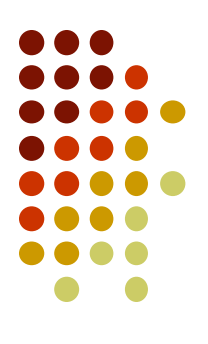

### **Partie 1**

# **Prédicats utiles pour la manipulation de textes**

**-**

### Représentation des textes en Prolog

En Prolog, un texte est représenté par :

• Une chaine :

"bonjour Marcel, comment allez vous"

qui correspond à la liste d'entiers:

[98,111,110,106,111,117,114,32,77,97,114,99,101,108,44,32,99,111,109, 109,101,110,116,32,97,108,108,101,122,32,118,111,117,115]

les caractères sont représentés par des entiers (leur code UNICODE).

 Jusqu'à la version 6 de SWI-Prolog les chaines étaient des listes d'entiers:

```
?- A="Hello".
```

```
A = [72, 101, 108, 108, 111].
```
 Depuis la version 7 SWI-Prolog considère les chaines comme des objets atomiques:

```
?- A="Hello".
```

```
A = "Hello"
```
Beaucoup de programmes Prolog sont écrits en considérant les chaines comme des listes de codes

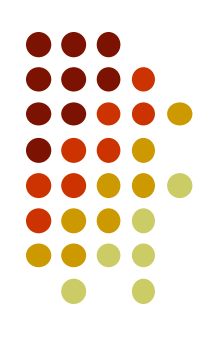

### **Prédicats pour traiter des textes**

En Prolog, un texte est représenté par:

- Une liste d'atomes (mots ou caractères) : [bonjour, 'Marcel', comment, allez, vous] [b,o,n,j,o,u,r,' ', 'M',a,r,c,e,l,' ',c,o,m,m,e,n,t,' ',a,l,l,e,z,' ',v,o,u,s]
- Une chaine peut facilement être transformée en une liste de caractères avec le prédicat string chars :

string\_chars("bonjour Marcel, comment allez vous" ,L). L=[b,o,n,j,o,u,r,' ', 'M',a,r,c,e,l, ',', ' ', c,o,m,m,e,n,t,' ',a,l,l,e,z,' ',v,o,u,s]

- $\bullet\;$  Le prédicat split $\;$  string permet de découper une chaine en une suite de mots, chaque mot est une chaine, le prédicat peut supprimer les caractères séparateurs (ponctuation) :
	- ?- split string("bonjour Marcel, comment allez vous ?",",? ",",? ",L).
	- L = ["bonjour", "Marcel", "comment", "allez", "vous"].

### **Prédicats pour traiter des textes**

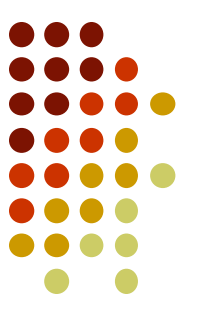

- Le prédicat tokenize atom permet de découper une chaine en une suite de symboles, chaque symbole est un atome :
	- ?- tokenize\_atom("bonjour Marcel, comment allez vous?",X).
	- $X = [bonjour, 'Marcel', ',', comment, alles, vous, ?].$
- Le prédicat atom\_string permet la conversion d'une chaine en atome ou inversement un atome en une chaine. Appliqué à une liste de chaines, on obtient une liste d'atomes :

```
?- atom_string(A,"hello").
A = \text{hello.}
```

```
?- maplist(atom_string,L,["bonjour","Marcel","comment","allez","vous"]).
L = [bonjour, 'Marcel', comment, allez, vous].
```
### **Prédicats pour traiter des textes**

 Le prédicat **name** transforme un objet atomique en une liste de codes, et inversement une liste de codes en objet atomique :

```
?- name(hello,L).
L = [104, 101, 108, 108, 111].
?- name("hello",L).
L = [104, 101, 108, 108, 111].
?- name(A, [104, 101, 108, 108, 111]).
A = hello.
?- name(1234,L).
L = [49, 50, 51, 52].?- name(A, [49, 50, 51, 52]).
A = 1234.
```
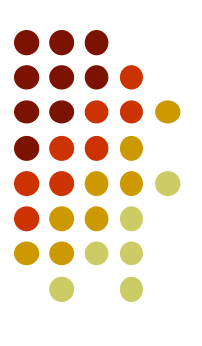

### **Partie 2 - Grammaires**

### **Définition d'une grammaire**  (rappel)

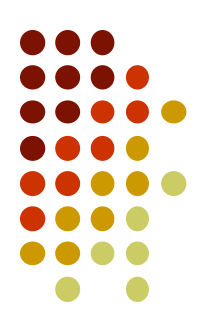

- Un langage est en général défini par une grammaire
- Une grammaire définit les règles de construction des phrases du langage (texte).
- Une grammaire G est caractérisée par 4 composants

 $G = < V_T$ ,  $V_N$ , S, R >

 $\bullet\ V_{\tau}$ : vocabulaire terminal

C'est l'ensemble des symboles valables pour le langage (chaînes, termes possibles). Constitué des symboles terminaux du langage.

 $\bullet\;V_{N}$  : vocabulaire non terminal

N'a rien à voir avec le vocabulaire terminal, il représente les noms utilisés pour décrire les règles de construction du langage

$$
\bullet\quad V_N\cap V_T=\varnothing
$$

### **Définition d'une grammaire**  (rappel)

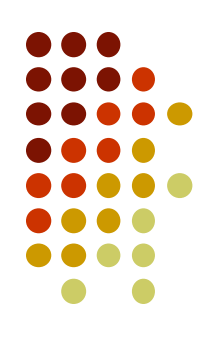

- $G = < V_T$ ,  $V_N$ ,  $S$ ,  $R >$
- R est l'ensemble des règles de la grammaire
- S est l'axiome (la règle de démarrage de l'analyse)
- Le découpage d'un texte brut en une suite de symboles terminaux lexique du langage est appelé « analyse lexicale »
- La vérification, pour un texte donné, du respect des règles de grammaire du langage est appelée « analyse syntaxique »

# **Exemple de grammaire simple**

- $S \longrightarrow SN$  SV
- $SN \rightarrow NP$
- $SV \rightarrow VT SN$
- $NP \longrightarrow$  Marie | Pierre
- $VT \rightarrow$  regarde

```
s(L) : - sn(L1), sv(L2), append(L1, L2, L).
sn(L) : - np(L).
sv(L) : - vt(L1), sn(L2), append(L1, L2, L).
np([pierre]).
np([marie]).
vt([regarde]).
```
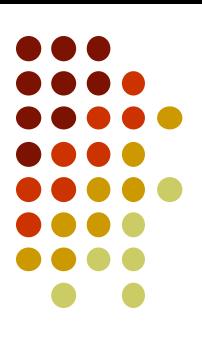

# **Utilisation de la grammaire**

```
s(L) : - sn(L1), sv(L2), append(L1, L2, L).
sn(L) : - np(L).
sv(L) : - vt(L1), sn(L2), append(L1, L2, L).
np([pierre]).
np([marie]).
vt([regarde]).
```

```
?- s([pierre, regarde, marie]).
true
? - S(X).
X = [pierre, regarde, pierre] ;
X = [pierre, regarde, marie] ;
X = [marie, regarde, pierre] ;
X = \lceil \text{marie}, \text{regarde}, \text{marie} \rceil.
```
A partir de la grammaire, Prolog peut engendrer toutes les phrases du langage décrit par la grammaire (si le langage est fini)

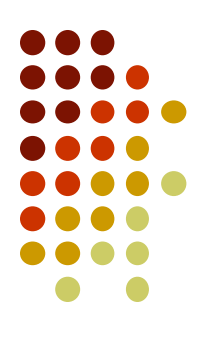

### **Exemple de grammaire simple** écriture classique

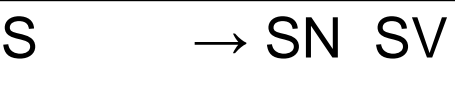

- $SN \rightarrow NP$
- $SV \rightarrow Vt$  SN
- $NP \longrightarrow$  Marie | Pierre
- $Vt \longrightarrow$  regarde

```
s(L1, L2) :- sn(L1, L3), sv(L3, L2).
sn(L1, L2) : - np(L1, L2).
sv(L1, L2): - v(L1, L3), sn(L3, L2).
v([regarde|L], L).
np([pierre|L], L).
np([marie|L], L).
```
Chaque règle a 2 arguments :

- la liste des symboles en entrée (liste à analyser)
- la liste des symboles en sortie : après application de la règle Les symboles terminaux qui ont été énumérés sont supprimés

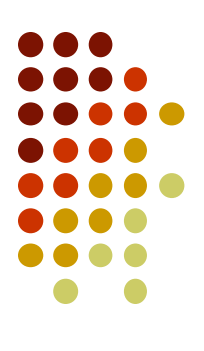

# **Utilisation de la grammaire**

```
s(L1, L2) :- sn(L1, L3), sv(L3, L2).
sn(L1, L2) : - np(L1, L2).
sv(L1, L2): -v(L1, L3), sn(L3, L2).
v([regarde|L], L).
np([pierre|L], L).
np([marie|L], L).
```

```
?- s([pierre, regarde, marie],[]).
true
? - s(X).
X = [pierre, regarde, pierre];
X = [pierre, regarde, marie];
X = [marie, regarde, pierre];
X = [marie, regarde, marie].
```
A partir de la grammaire, Prolog peut engendrer toutes les phrases du langage décrit par la grammaire (si le langage est fini)

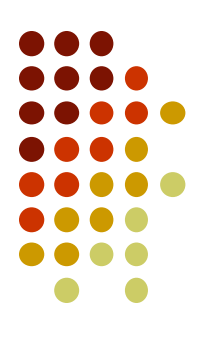

### **Grammaire DCG (Definite Clause Grammar)**

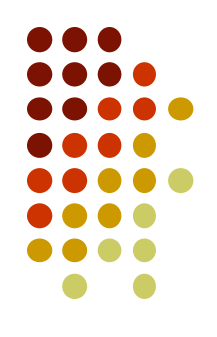

- Prolog offre la possibilité d'utiliser une notation DCG :  $s(L1, L2)$ : -  $sn(L1, L3)$ ,  $sv(L3, L2)$ . peut s'écrire sous la forme :
	- $S \rightarrow > S \cap S$ .
- En fait Prolog transforme cette forme en:  $s(L1, L2)$ : - sn(L1, L3), sv(L3, L2). avant de l'interpréter.

### Grammaire DCG (Definite Clause Grammar)

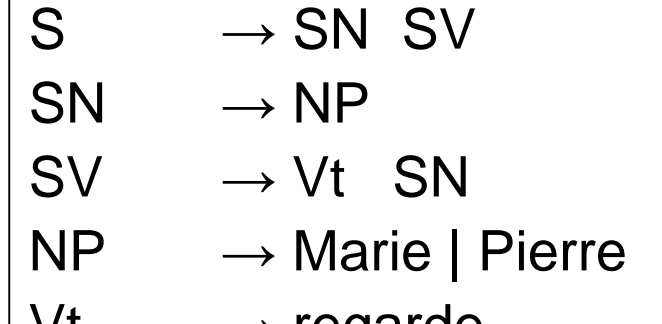

 $vt \rightarrow$  regarde

 $S \rightarrow > Sn$ , SV.  $sn$  -->  $np$ .  $SV \rightarrow V, sn.$  $np \rightarrow [pierre].$ np --> [marie]. v --> [regarde].

#### Grammaire DCG (Definite Clause Grammar)

 $s \rightarrow$  sn, sv.  $sn$  -->  $np$ .  $SV \rightarrow V$ , SN.  $np \rightarrow [pierre].$  $np \rightarrow [marie].$  $v \rightarrow [regarde].$ 

 $s(L1, L2)$  :-  $sn(L1, L3)$ ,  $sv(L3, L2)$ .  $sn(L1, L2)$  : - np(L1, L2).  $sV(L1, L2)$ : -  $V(L1, L3)$ ,  $sn(L3, L2)$ .  $|np([pierre | L], L).$  $|np([marie|L], L).$  $\forall$  ([regarde|L], L).

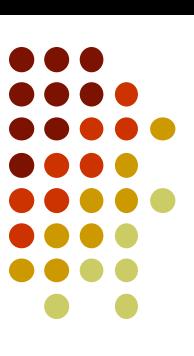

```
?- s([pierre, regarde, marie],L).
L = 11?- s([pierre, regarde, marie],[]).
true
? - s(X, []).
X = [pierre, regarde, pierre] ;
X = [pierre, regarde, marie] ;
X = [marie, regarde, pierre] ;
X = \lceilmarie, regarde, marie].
```
A partir de la grammaire, Prolog peut engendrer toutes les phrases du langage décrit par la grammaire (si le langage est fini) 16

# **La notation DCG de Prolog**

- 
- Les symboles de prédicats et de fonctions, les variables et les constantes obéissent à la syntaxe habituelle de Prolog.
- Les symboles adjacents dans une partie droite de règle sont séparés par une virgule, comme pour les littéraux en partie droite d'une clause
- La flèche est le symbole "-->"
- Les terminaux sont écrits entre "[" et "]"
- La chaîne vide ε est représentée par "[]".
- On peut insérer en partie droite des règles, des buts autres que les symboles de la grammaire ; dans ce cas, ils figurent entre "{" et "}".

### Une grammaire DCG où chaque item lexical est introduit par une règle

- $s \rightarrow$  sn, sv.
- $sn$  -->  $np$ .
- $sv \rightarrow vt$ , sn.
- $SV \rightarrow Vi$ .
- $np \rightarrow [paul].$
- $np \rightarrow [ils].$
- $vi \rightarrow$  [dort].
- $vi \rightarrow$  [dorment].
- $vt \rightarrow$  [écoutent].
- $vt \rightarrow$  [écoute].

Des éléments complémentaires (attributs) permettent de prendre en compte des éléments contextuels

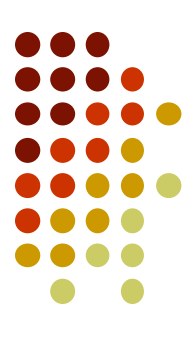

#### Une grammaire DCG où chaque item lexical est introduit par une règle

s --> sn(Nombre), sv(Nombre). sn(Nombre) --> np(Nombre).  $sv(Nombre) \rightarrow \ vt(Nombre)$ , sn(). sv(Nombre) --> vi(Nombre).  $np(sing) \rightarrow [paul].$  $np(plur)$  --> [ils].  $vi(sing)$  -->  $[dot]$ .  $vi( plur)$  --> [dorment]. vt(plur) --> [écoutent]. vt(sing) --> [écoute].

Des éléments complémentaires (attributs) permettent de prendre en compte des éléments contextuels, comme l'accord en nombre

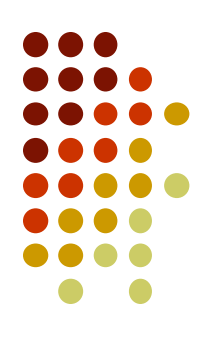

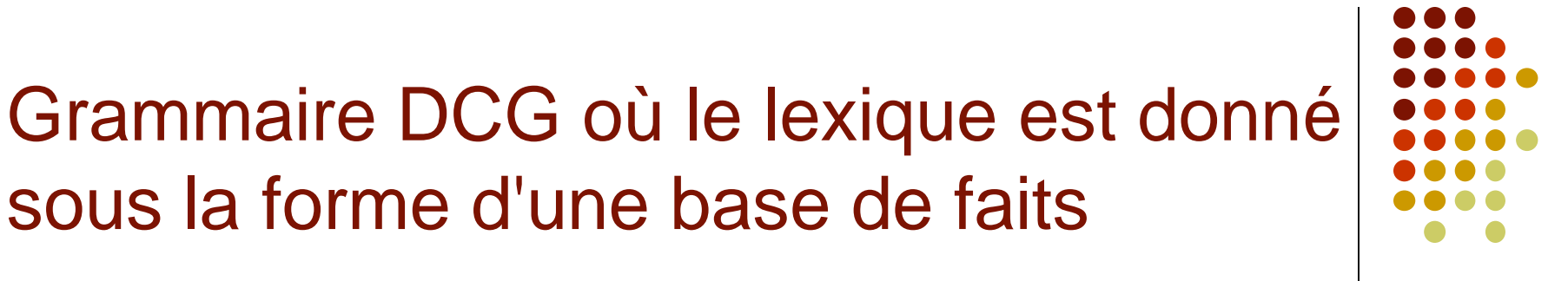

```
s --> sn(Nombre), sv(Nombre).
sn(Nombre) --> np(Nombre).
sv(Nombre) \rightarrow \rightarrow vt(Nombre), sn().
sv(Nombre) --> vi(Nombre).
np(Nombre) --> [Mot], {lexique(Mot, np, Nombre)}.
vi(Nombre) --> [Mot], {lexique(Mot, vi, Nombre)}.
vt(Nombre) --> [Mot], {lexique(Mot, vt, Nombre)}.
lexique(paul, np, sing).
lexique(ils, np, plur).
lexique(dort, vi, sing).
lexique(dorment, vi, plur).
lexique(ecoutent, vt, plur).
lexique(ecoute, vt, sing).
```
#### Une grammaire DCG où figurent des non terminaux produisant la chaîne vide

```
s \rightarrow sn, sv.
sn --> det, n, optrel.
sn --> np.
sv \rightarrow vt, sn.
SV \rightarrow Vi.
optrel \rightarrow [].
optrel --> [qui], sv.
det --> [Mot], {lexique(Mot, det)}.
n \rightarrow [Mot], {lexique(Mot, n) }.
np \rightarrow [Mot], \{lexique(Mot, np)\}.vt --> [Mot], {lexique(Mot, vt)}.
vi \rightarrow [Mot], {lexique(Mot, vi) }.
```
lexique(tout, det). lexique(un, det). lexique(etudiant, n). lexique(programme, n). lexique(boucle, vi). lexique(ecrit, vt). lexique(paul,np).

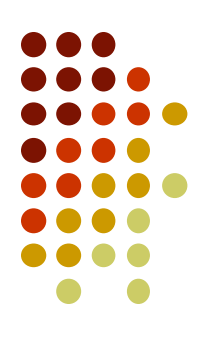

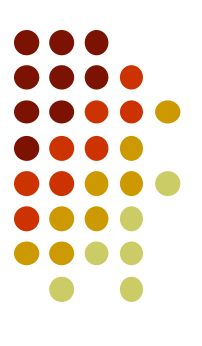

### **Partie 3 - Automates**

# **Représentations des Automates**

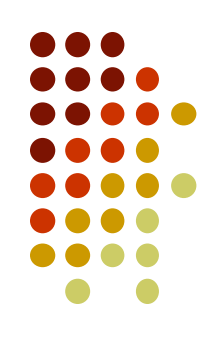

- Un automate correspond à une grammaire de type 3
- On peut donc représenter cette grammaire de la même manière que les autres grammaires
- Si l'automate est déterministe, Prolog ne devrait pas faire de retours arrières

#### **Exemple d'automate déterministe**

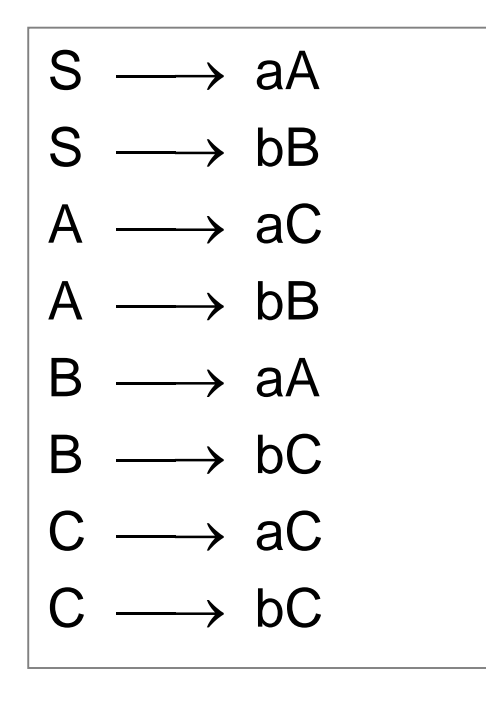

$$
s \rightarrow [a], a.
$$
\n
$$
s \rightarrow [b], b.
$$
\n
$$
a \rightarrow [a], c.
$$
\n
$$
a \rightarrow [b], b.
$$
\n
$$
b \rightarrow [b], c.
$$
\n
$$
b \rightarrow [a], a.
$$
\n
$$
c \rightarrow [b], c.
$$
\n
$$
c \rightarrow [b], c.
$$
\n
$$
c \rightarrow [a], c.
$$
\n
$$
c \rightarrow [1].
$$

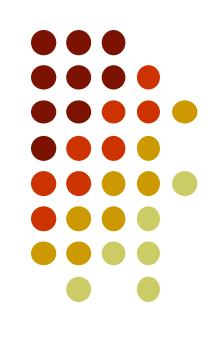

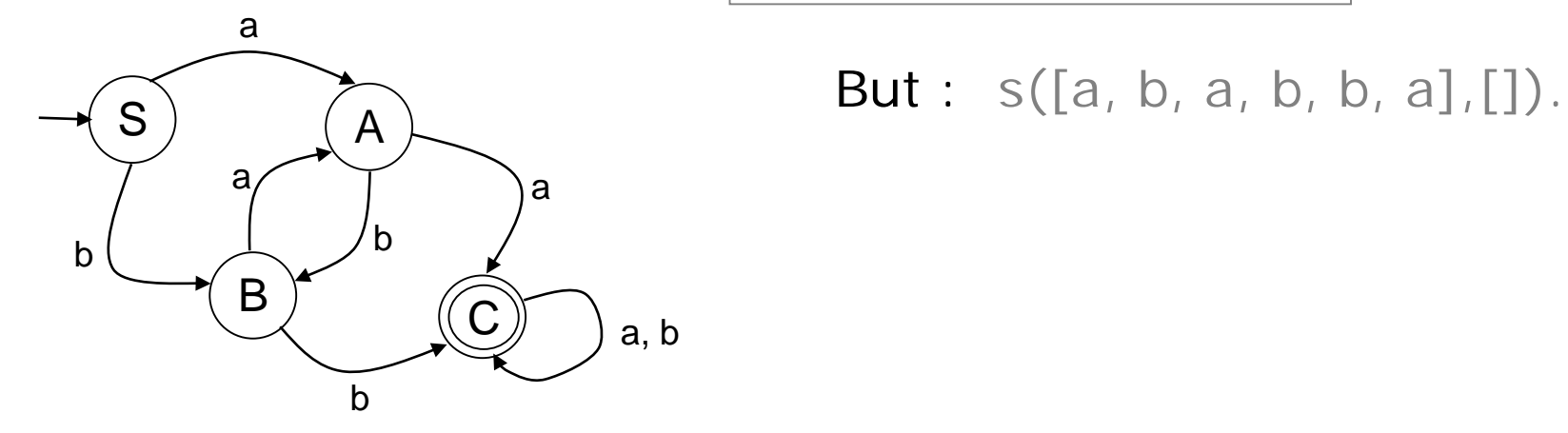

## **Autre programmation possible**

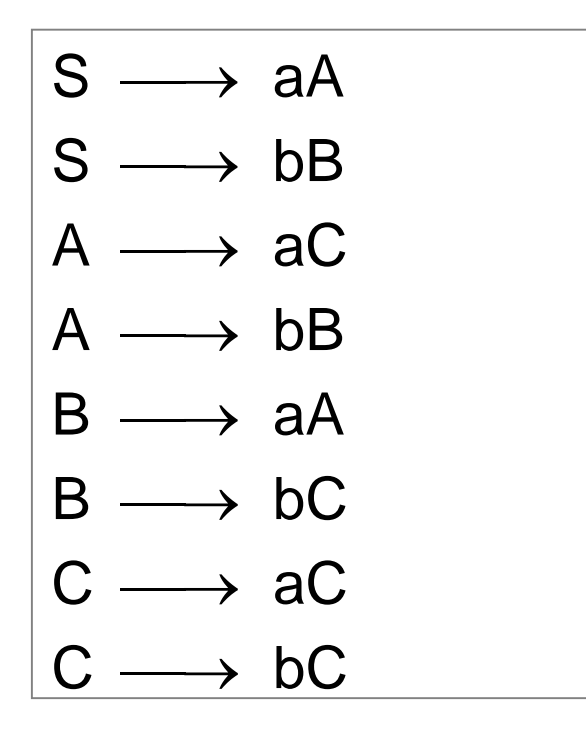

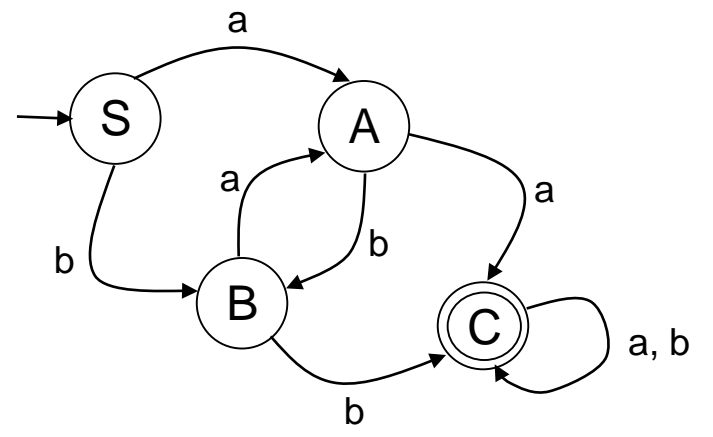

 $s([a|F]) := a(F)$ .  $s([b|F]) : b(F)$ .  $a([a|F]) : c(F).$  $a([b|F]) : b(F)$ .  $b([b|F]) : c(F)$ .  $b([a|F]) : -a(F).$  $c([a|F]) : c(F)$ .  $c([b|F]) : c(F)$ .  $c([])$ .

 $S$  **But** :  $s([a, b, a, b, b, a]).$ 

# **Autre programmation possible**

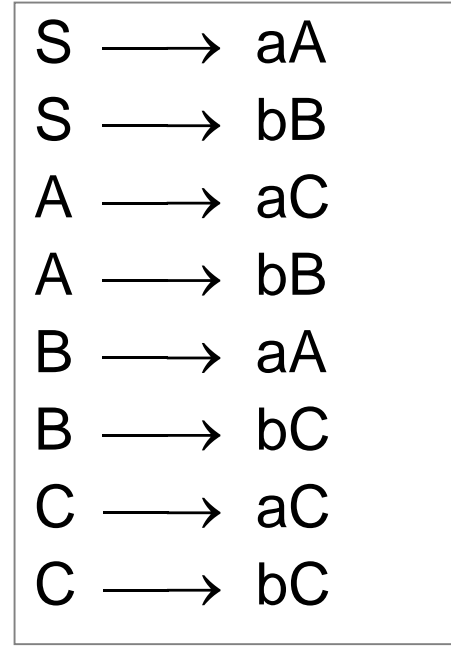

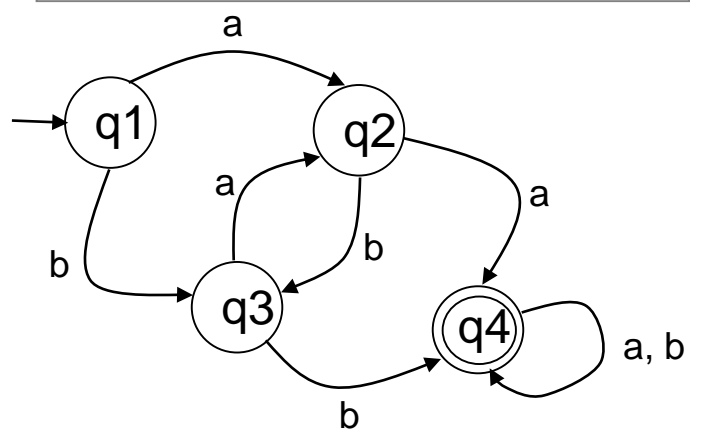

- q1 -->  $[a]$ , q2.  $q1 -- > [b], q3.$  $q2 \rightarrow [a], q4.$  $q2 \rightarrow [b]$ ,  $q3$ .  $q3 \rightarrow [a], q2.$  $q3 \rightarrow [b]$ ,  $q4$ .  $q4 \rightarrow [b]$ ,  $q4$ .  $q4 \rightarrow [a], q4.$ q4  $\left[-\right]$ .
- **But** :  $q1([a, b, a, b, b, a], X)$ .  $X = \lceil \cdot \rceil$

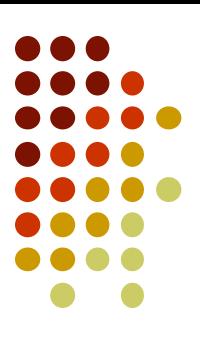

### **Automate non déterministe**

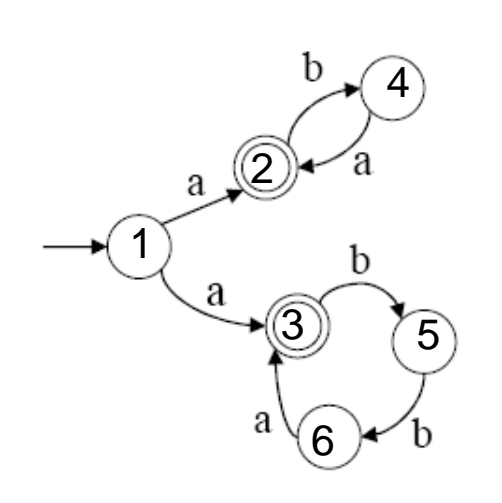

$$
q1 \rightarrow [a], q2.
$$
\n
$$
q1 \rightarrow [a], q3.
$$
\n
$$
q2 \rightarrow [b], q4.
$$
\n
$$
q2 \rightarrow [].
$$
\n
$$
q3 \rightarrow [b], q5.
$$
\n
$$
q3 \rightarrow [].
$$
\n
$$
q4 \rightarrow [a], q2.
$$
\n
$$
q5 \rightarrow [b], q6.
$$
\n
$$
q5 \rightarrow [b], q6.
$$
\n
$$
q6 \rightarrow [a], q3.
$$

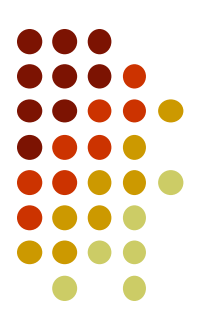

# **Usage des grammaires**

Pour la description d'un langage de programmation

programme

lexique

```
entier fonction MAX(entier A,B)
/* MAX(A,B) désigne le MAX de A et de B */
  lexique de MAX
```
entier M; algorithme de MAX si  $A < B$  alors  $M := B$  sinon  $M := B$ fsi renvoyer(M) ffonction

entier A,B; entier PGCD; algorithme  $A := 20$ ;  $B := 50$ ; tantque  $A$  != B faire si  $MAX(A, B) = B$ alors  $B := B - A$ sinon  $A = A-B$ fsi fait  $PGCD := A$ 

fprogramme

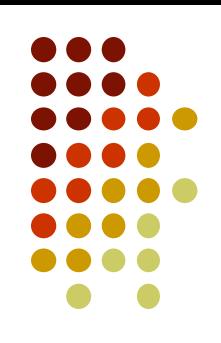

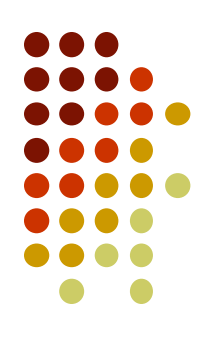

```
programme --> prog, le_lexique, l_algorithme, fprogramme, ff.
```
le\_lexique --> **lexique**, liste\_declarations.

```
liste declarations --> declaration, !, liste declarations.
liste_declarations --> [].
```
declaration --> type\_variable, fin\_declaration.

```
fin declaration --> identificateur, !, liste idf, ptvirg.
fin_declaration --> fonction, identificateur, liste_param_formels, 
                     corps_fonction, ffonction.
```

```
type_variable --> entier ; reel; caractere ; booleen ; chaine.
liste idf --> virg, !, identificateur, liste idf.
liste idf \leftarrow \left[\cdot\right].
```
l\_algorithme --> **algorithme**, liste\_instructions. liste instructions --> instruction, fliste instructions. fliste instructions --> instruction, fliste instructions. fliste instructions  $\rightarrow$  []. instruction --> affectation, !, ptvirg. instruction --> conditionnelle, !. instruction --> iteration. affectation --> identificateur, affect, expression. affect --> deuxpts, egal. conditionnelle --> **si**, expression, **alors**, liste\_instructions, sinon\_opt, **fsi**.

sinon opt --> sinon, !, liste instructions. sinon opt  $\rightarrow$  [].

iteration --> **tantque**, !, expression, **faire**, liste\_instructions, **fait**.

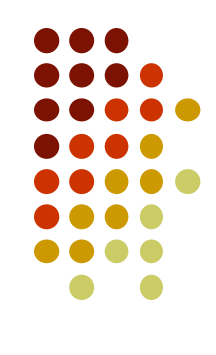

```
expression --> expression2, fin expression.
fin expression --> op1, !, expression.
fin expression \left[-\right].
expression2 --> operande, fin_experssion2.
fin experssion2 --> op2, !, expression2.
fin experssion2 --> [].
operande --> signe_opt, primaire.
signe opt --> op2, !.
signe_opt \longrightarrow [].
```

```
op1 --> [ ' \langle ' ] , ], suit inf.
op1 --> ['>''], !, suit sup.
op1 --> ['='], !.
op1 --> ['!'], !, ['='].
suit_inf \leftarrow \left\{ \left( \begin{array}{c} -1 \\ -1 \end{array} \right) , \left[ \begin{array}{c} 1 \\ -1 \end{array} \right]suit inf \leftarrow \left\{ \right. \right\}suit sup --> ['='], !.
suit sup \rightarrow [].
op2 --> [ ' + ' ], !.
op2 --> [ - ].
```

```
primaire --> parouvr,!, expression, parferm.
primaire --> constante, !.
primaire --> identificateur, !, liste_param_effectifs_opt. 
liste param effectifs opt --> parouvr, !, liste expr, parferm.
liste param effectifs opt --> [].
```

```
liste expr --> expression, !, fliste expr.
liste expr \rightarrow [].
fliste_expr --> virg, !, expression, fliste_expr.
fliste expr \rightarrow [].
constante --> constante bool, !.
constante --> nombre.
```
constante\_bool --> **vrai**,!. constante\_bool --> **faux**.

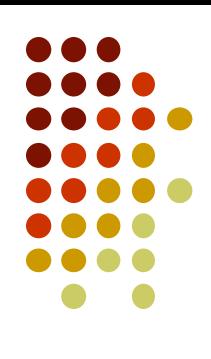

### **Symboles lexicaux**

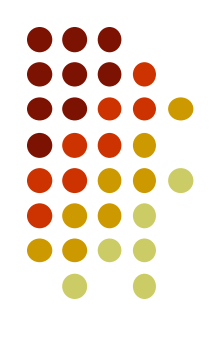

$$
\lt, \gt, =, \cdot, +, -
$$

virg, ptvirg, parouvr, parferm, affect, vrai, faux, entier, réel, caractère, booléen, programme, fprogramme, lexique, de, algorithme, fonction, ffonction, si, alors, sinon, fsi, tantque, faire, fait, retour, constante, identificateur

# **Syntaxe de langages disponibles sur le web**

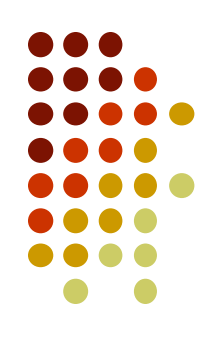

Langage Java :

<http://cui.unige.ch/isi/bnf/JAVAF/>

• Langage C :

<http://cermics.enpc.fr/polys/info-96/node94.html>

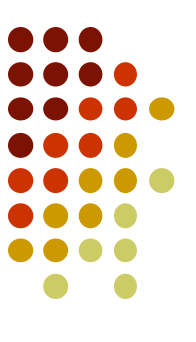